### The User Story

My name is Julia and I'm an employee of a small but quickly growing IT Consulting company. With becoming a bigger company I've got an expectation that my company is also behaving more like a bigger company and – for example – makes more and better company benefits available to us. Being 'out of the office' a lot on client sites makes it very difficult to be personally in touch with my manager or my own team members to e.g. discuss annual leave or other topics. Any online processes will help to simplify this for me.

One of my requests and also of several of my colleagues' is to be more flexible with our annual leave – that is to be able to buy or sell annual leave as I require. As a small company we used to have informal discussion to agree this, but now I feel we should have a streamlined process and an app in place to submit such requests and get them approved by my manager in a quick and convenient manner.

I need my company to make a Purchase Leave / Cash out Leave app available to me that runs on my company laptop, tablet and also my mobile phone. I expect it to be an easy-to-use app that shows me at a glance what amount of annual leave I have currently available as well as my options to sell my currently available leave or buy more based always in line with company policy. Initiating the process should be simple and straightforward along with an ability to track the approval process and the outcome.

**Segmentation:** Any Industry **Targeting:** All employees (not contractors or externals) **Positioning:** Simplifies annual leave planning – accessible from any device

#### The Persona

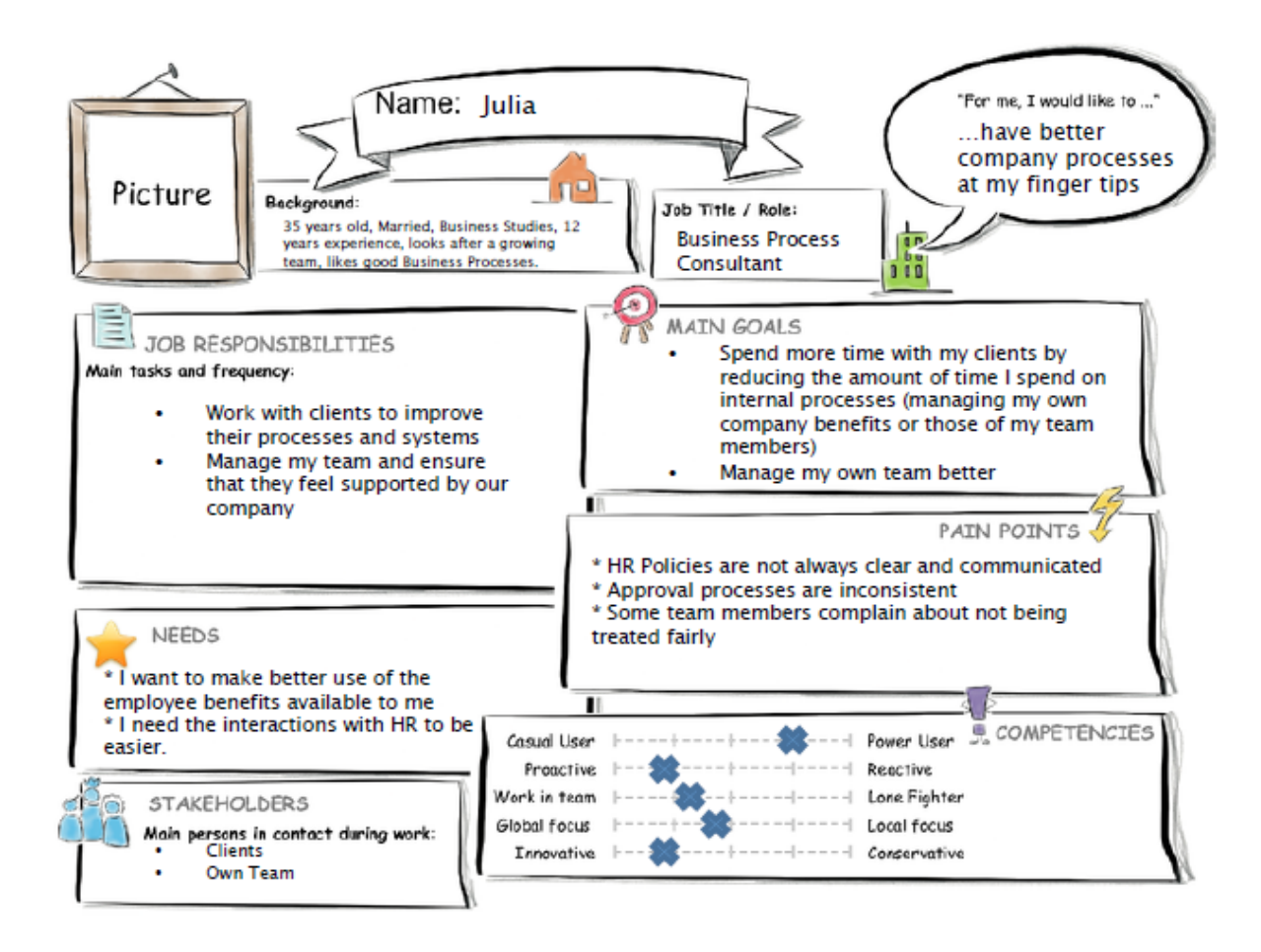

**POV:** Julia, the busy Consultant and team lead needs her company to provide simple online HR processes so that she can spend more time on fixing her client's problems. One example is Company Benefits - how to apply for Selling Annual Leave.

## The Current User Experience Journey

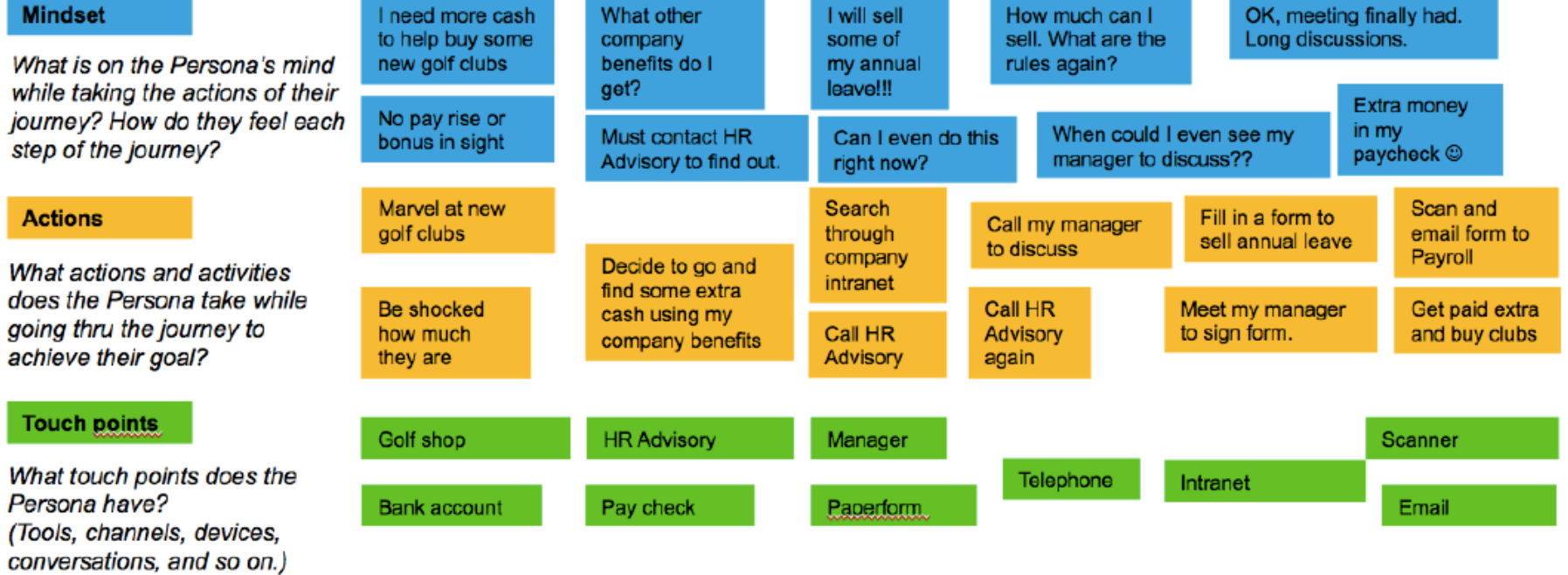

Duration of the Journey: 2 weeks

### The Mockup: Master/Detail – One selected request

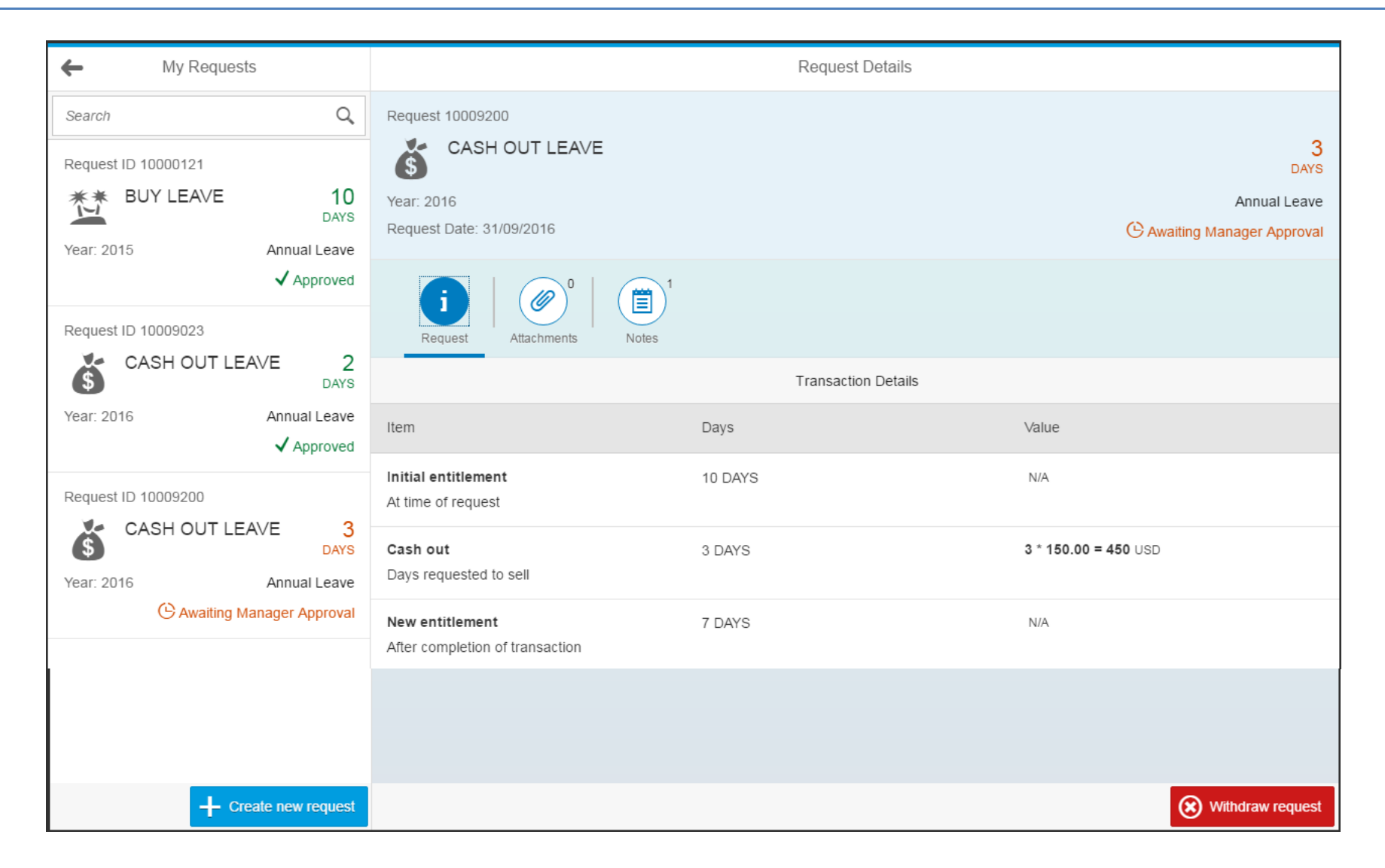

### The Mockup: Master/Detail – Further request detail (Notes)

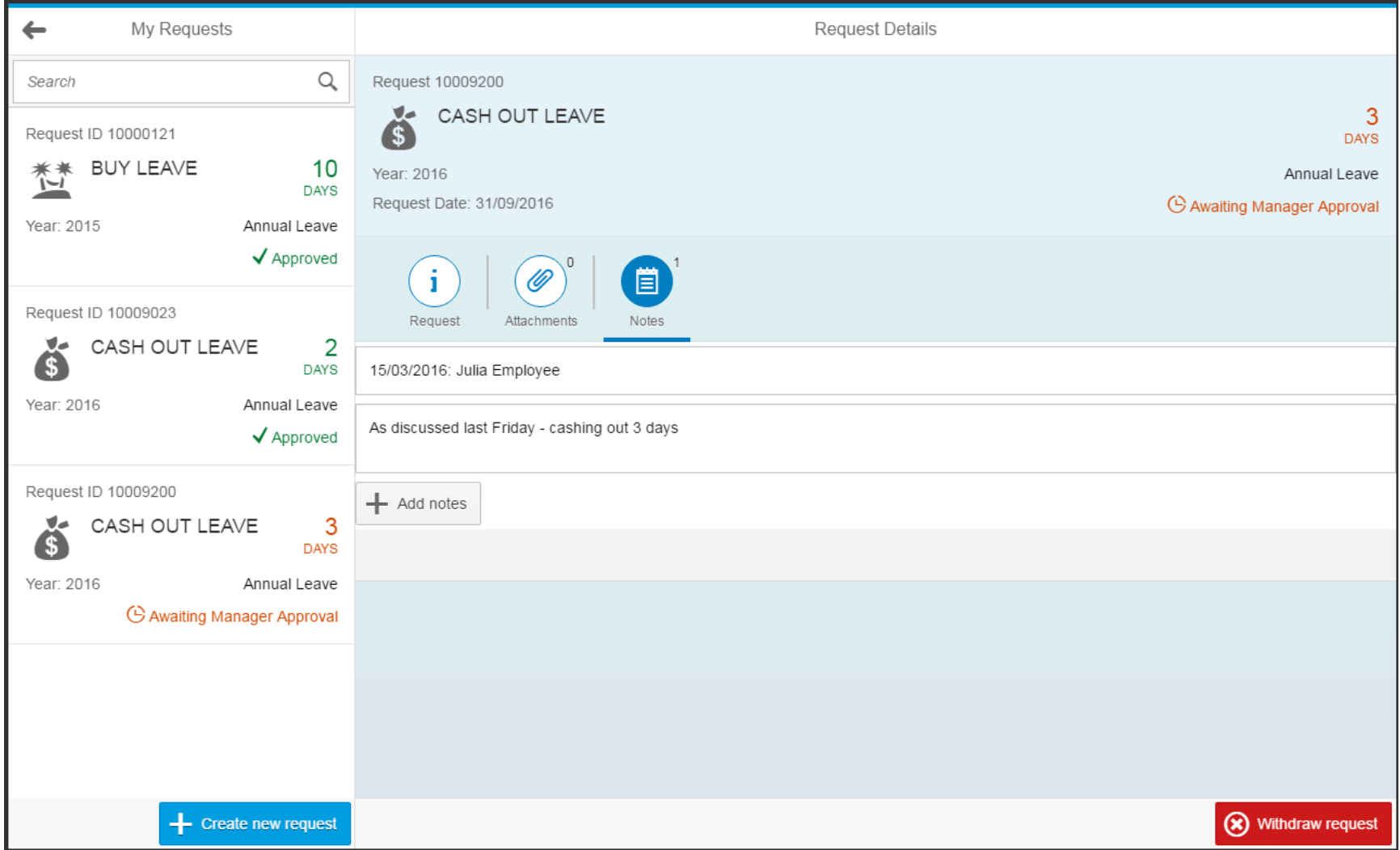

# WebIDE: Master/Detail – One selected request

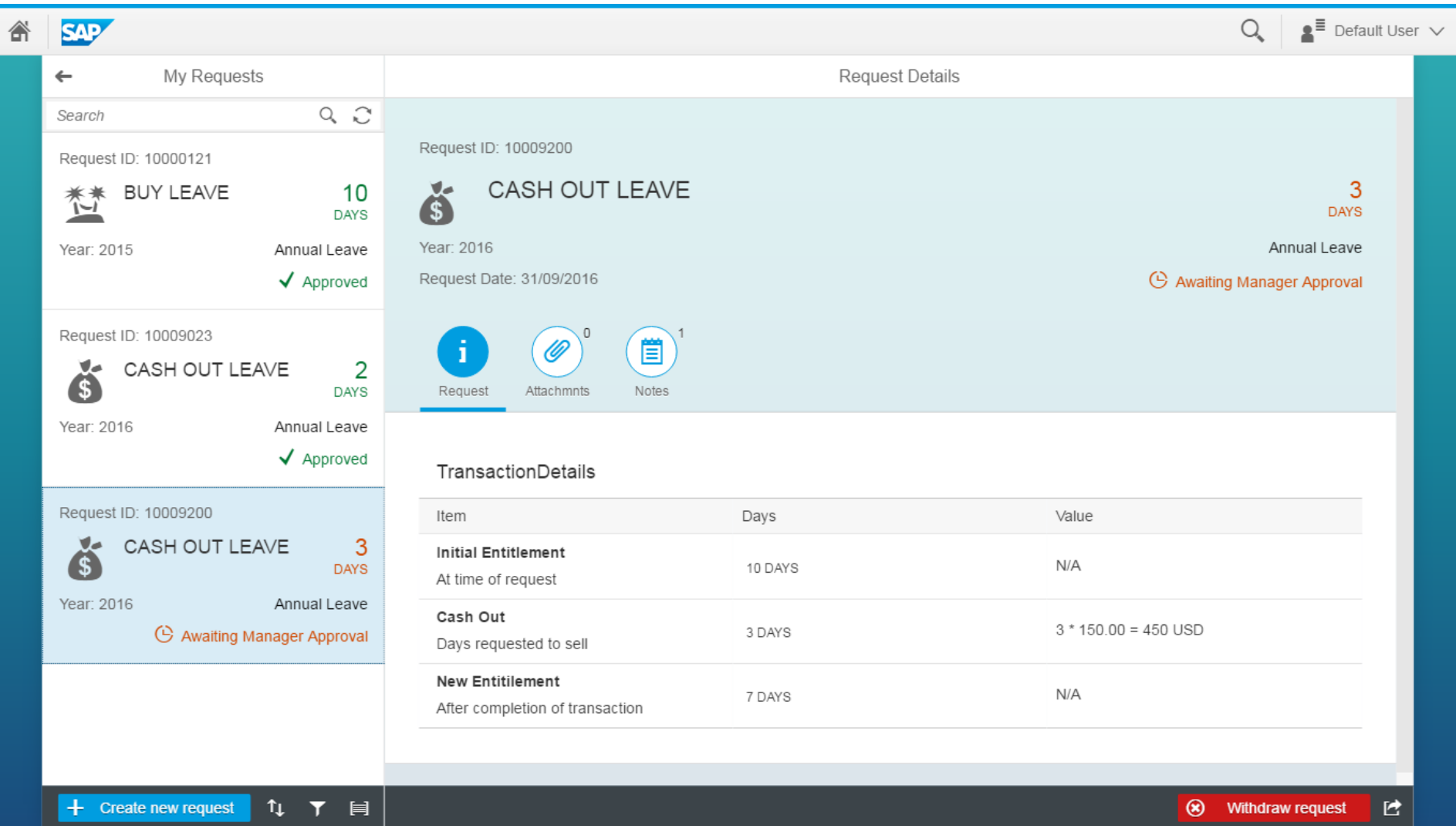

# WebIDE: Master/Detail – Further Detail (Notes)

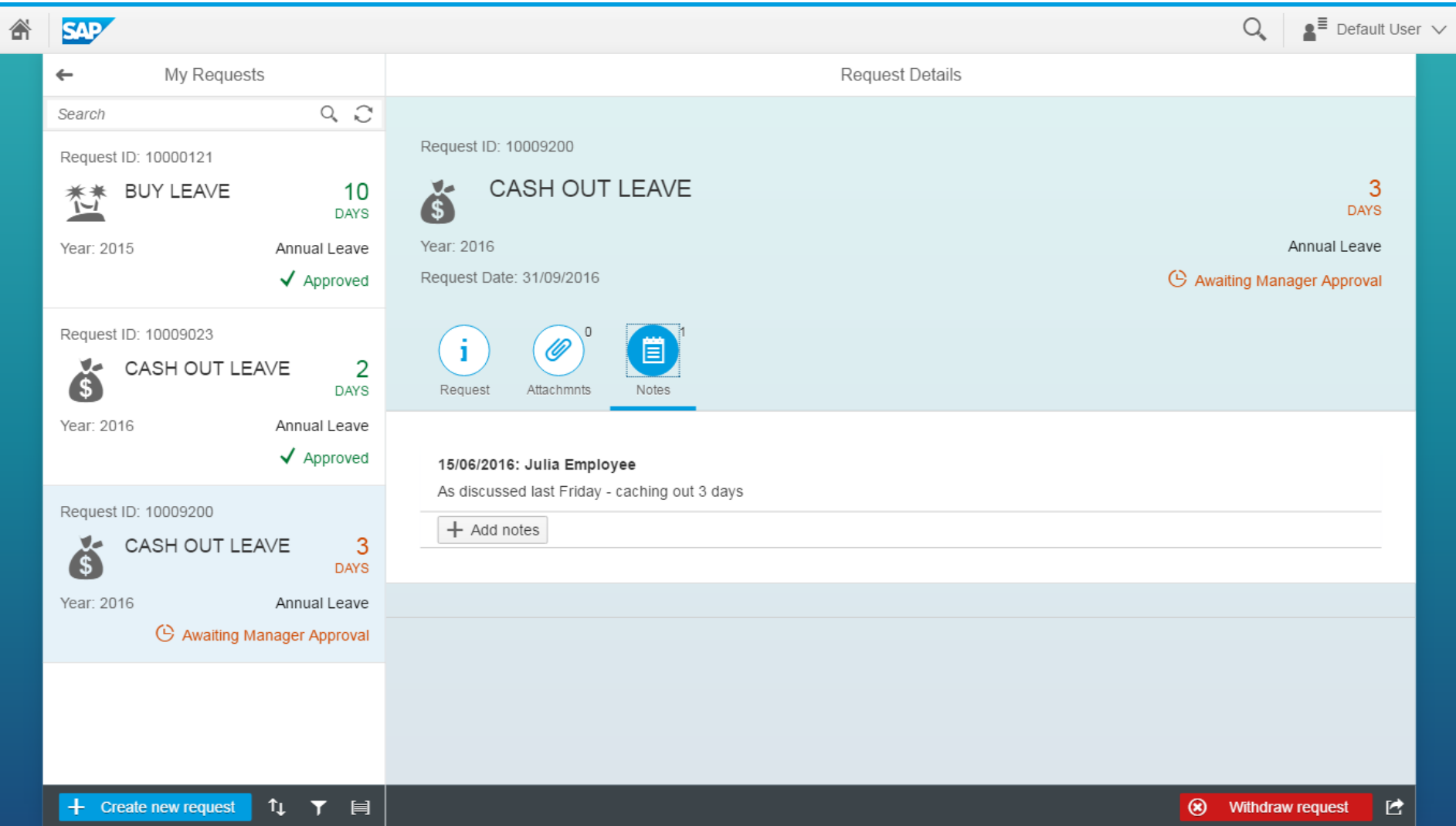